確定申告オンライン予約方法

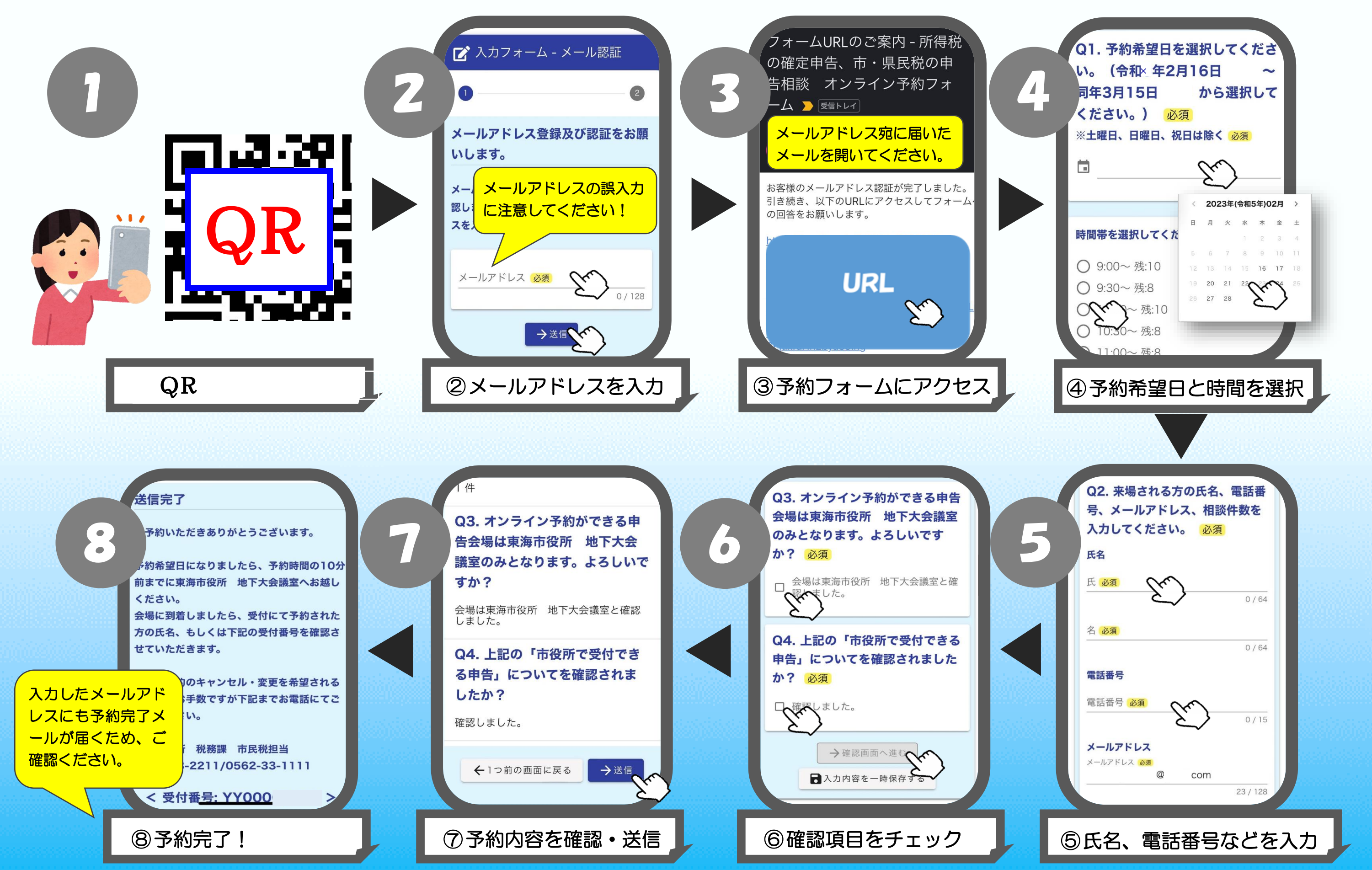